# **Teil I**

## **Einführung in den 3D-Druck**

**In diesem Teil:**

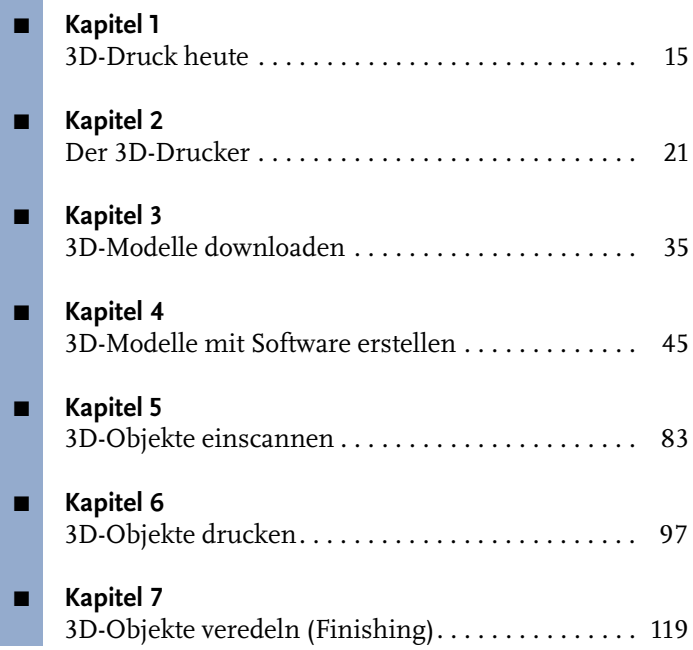

### **3D-Druck heute**

In diesem ersten Kapitel stelle ich einige Beispiele vor, in welchen Bereichen unseres täglichen Lebens der 3D-Druck bereits eingesetzt wird.

#### **1.1 Automobilindustrie**

Der 3D-Druck wird in der Automobilindustrie eingesetzt, um Teile von Fahrzeugen zu produzieren. Es gibt aber auch Unternehmen – wie Local Motors in den USA –, die ein gesamtes Kraftfahrzeug mit dem 3D-Drucker herstellen (siehe Abbildung 1.1).

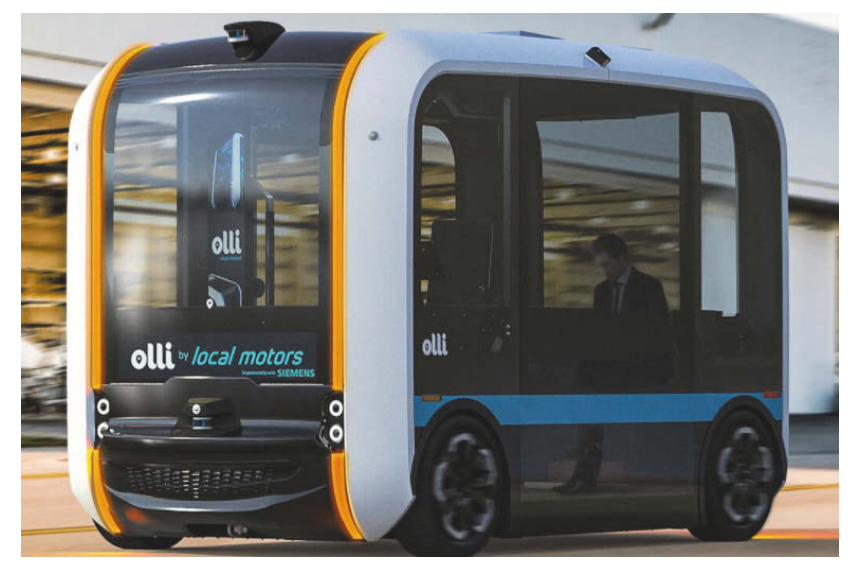

**Abb. 1.1:** Kfz aus dem 3D-Drucker von Local Motors

#### **1.2 Schmuck**

Auch Schmuck kann heute aus dem 3D-Drucker kommen. Als Beispiel möchte ich Nervous System (<https://n-e-r-v-o-u-s.com/>) nennen, auf deren Webseite man verschiedene Schmuckstücke bestellen kann, wie Sie in Abbildung 1.2 sehen können.

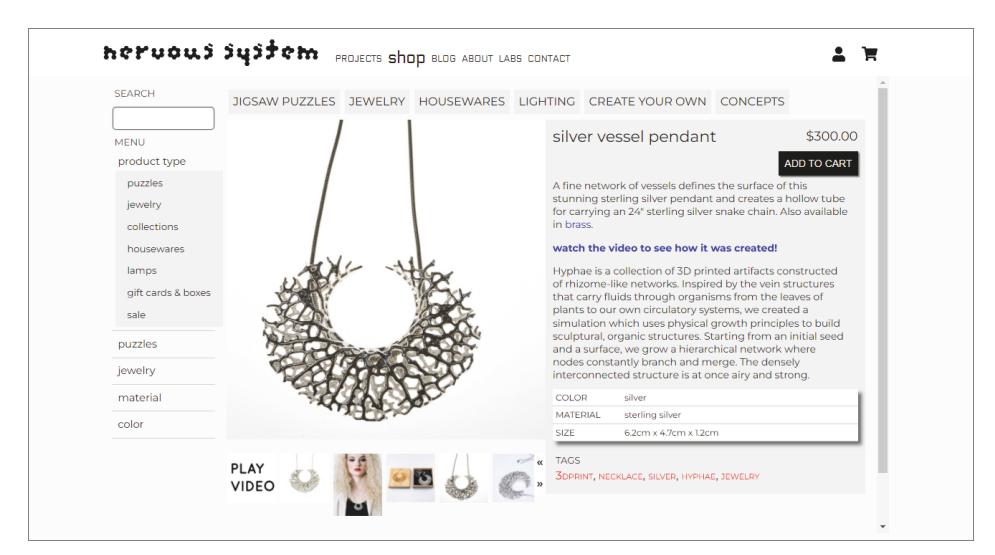

**Abb. 1.2:** Schmuck von Nervous System

#### **1.3 Architektur**

In der Architektur ist es üblich, kleine Modelle der späteren Gebäude zu erstellen. Diese wurden bisher zumeist in Kleinarbeit gebastelt. Für Architekten bietet der 3D-Druck jedoch die Möglichkeit, Modelle der Gebäude zu drucken, die später gebaut werden sollen. Da dies viel einfacher ist, als das Modell zu basteln, haben so viel mehr Kunden die Gelegenheit, das Gebäude vorher zu sehen und zu »begreifen«. Dies ist viel eindrucksvoller, als ein Gebäude nur auf dem Papier oder am Bildschirm eines Computers zu präsentieren (siehe Abbildung 1.3).

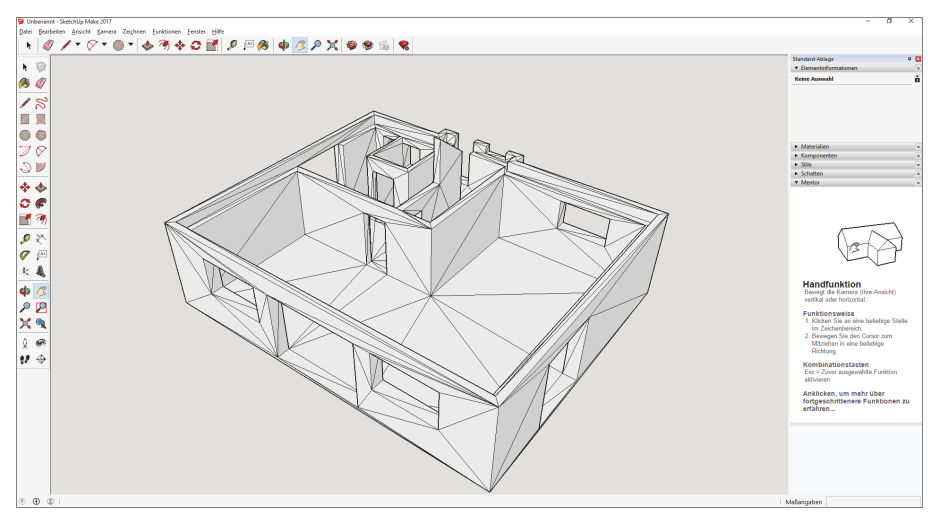

**Abb. 1.3:** Haus im CAD-Programm SketchUp

Abbildung 1.4 zeigt, wie das im CAD-Programm SketchUp geplante Gebäude (Abbildung 1.3) vom 3D-Drucker Renkforce RF1000 von Conrad Electronic SE hergestellt wird.

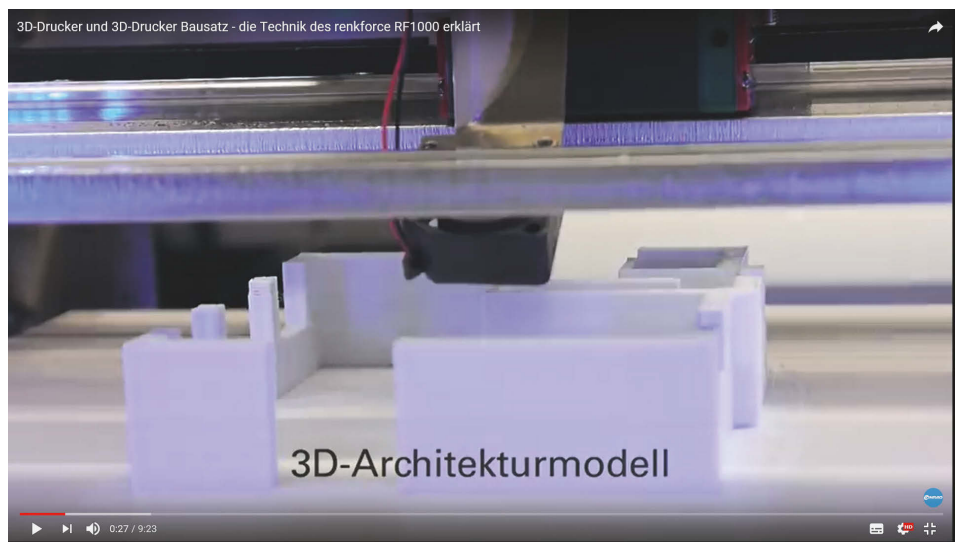

**Abb. 1.4:** Haus vom Renkforce RF1000 gedruckt

#### **1.4 Textilindustrie**

Das Startup-Projekt Electroloom ([https://www.kickstarter.com/projects/](https://www.kickstarter.com/projects/electroloom/electroloom-the-worlds-first-3d-fabric-printer?lang=de) [electroloom/electroloom-the-worlds-first-3d-fabric-printer?lang=de](https://www.kickstarter.com/projects/electroloom/electroloom-the-worlds-first-3d-fabric-printer?lang=de)) hat einen Drucker entwickelt, der Textilien drucken kann. Damit könnte es einmal möglich werden, Kleidung für den Eigengebrauch zu designen und diese auszudrucken.

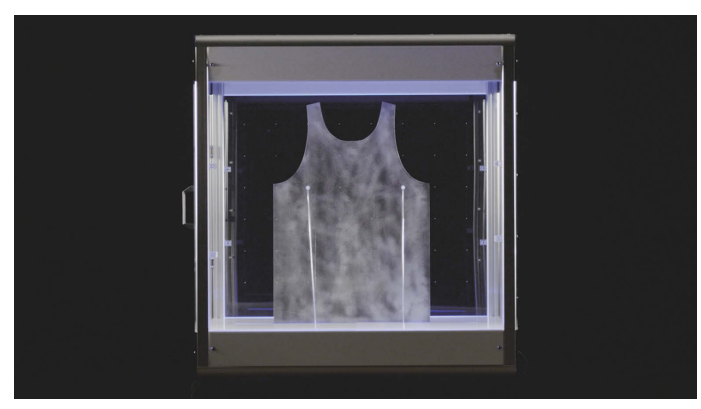

**Abb. 1.5:** 3D-Drucker für Kleidung